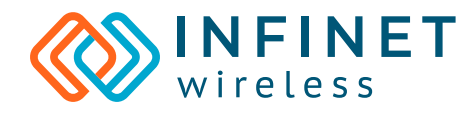

# **Training Classroom** Requirements

6+44 Pénguji

- 
- 
- 
- 

In this document, requirements to the classroom and lab hardware are described for the proper training process organization.

**TTT SEE FEE** 

## **Infinet Wireless Training Classroom Requirements**

### **Trainer Equipment**

- **•** Trainer Laptop (for theoretical and practical exercises).
- **•** At least one outlet near the table (or power strip).

### **Trainees Equipment**

- **•** Laptop (provided by Trainees).
- **•** At least one outlet near the table of each participant (or power strip).

### **Common Requirements**

- **•** Internet access.
- **•** Projector and Projector Screen (or equivalent large-screen display).
- **•** Board with markers.

For trainings with practical tasks conduction partner can use its own equipment or IW Academy Virtual Lab Hardware. Requirements to the used equipment are presented in the sections below.

### **Lab Hardware**

In this section, you will find a list of equipment that should be used in courses with practical exercises for the training group of 6 people. Partner that won't use Infinet Wireless Virtual Lab Hardware and want to use own for conducting trainings in accordance with Infinet Wireless training program should have listed below equipment. Training practical part implies that each trainee must configure at least one device.

#### **Equipment**

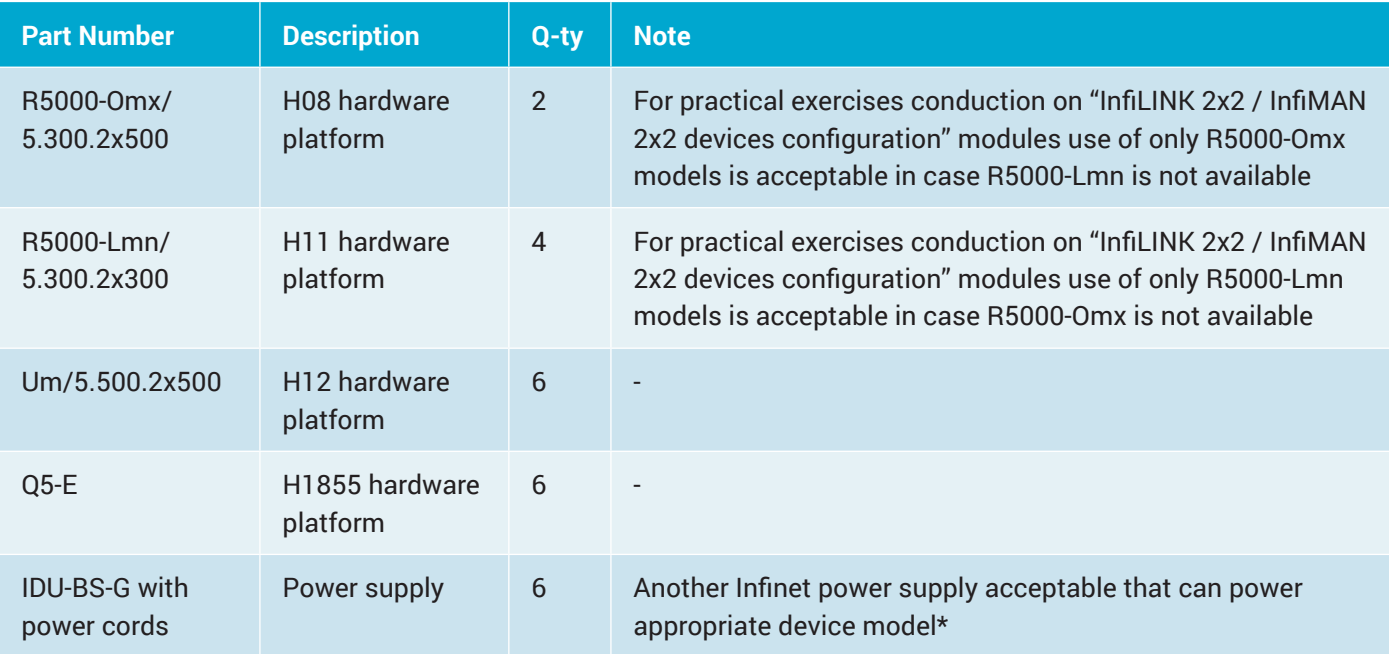

\* In order to identify acceptable power supply please review compliance matrix at the document "Powering Infinet Wireless Units".

#### **Accessories**

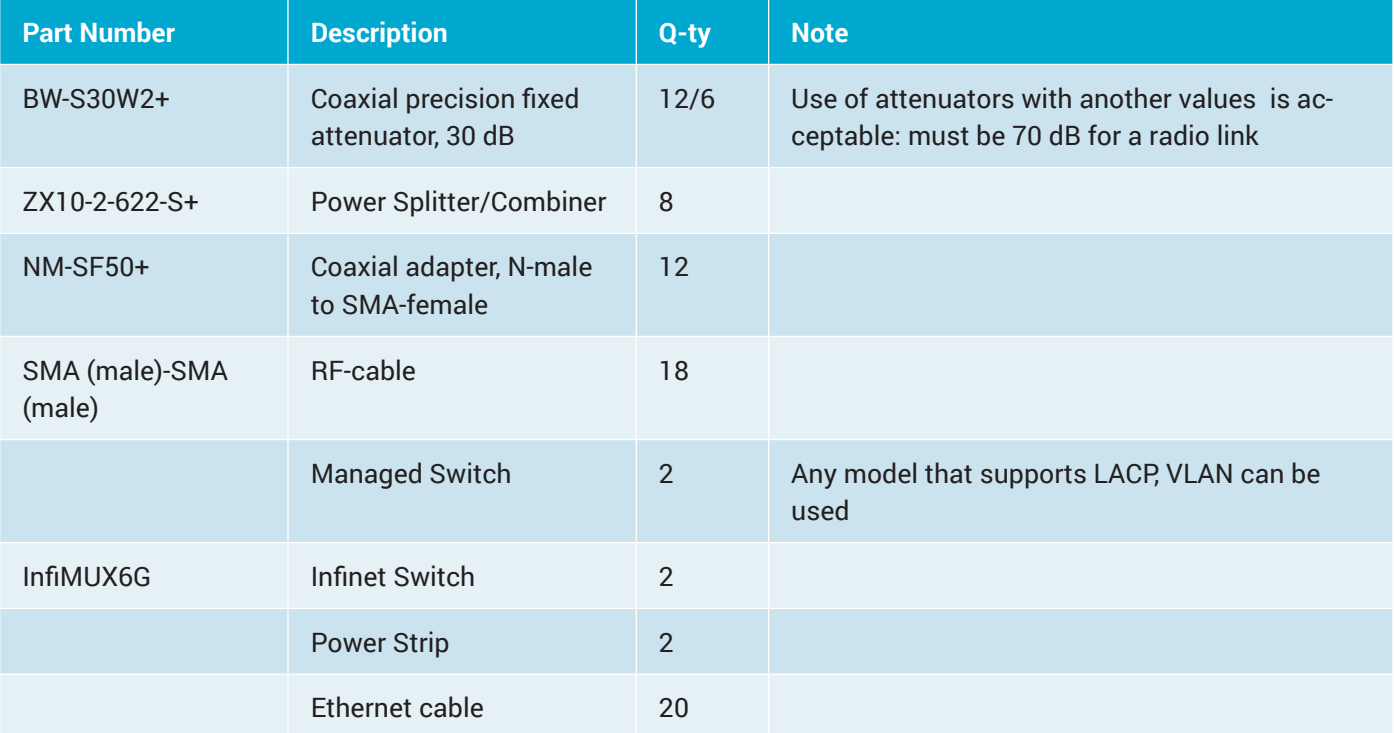

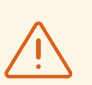

#### **NOTE**

In this list such items as Power Supply, Coaxial precision fixed attenuators, Coaxial adapters, RF-cables, Ethernet cables are reused for different practical exercises implementation.

#### **IW Academy Virtual Lab Hardware**

In case of using IW Academy Virtual Lab Hardware for practical exercises, the principle of remote connection to the Infinet equipment is used. Terminal server with a set of isolated virtual machines is allocated in the Infinet Lab. The laboratory local network joins the terminal server and Infinet devices. Each trainee connects to the virtual machine performs Infinet devices configuration in accordance with the appropriate practical task of the training module.

Scheme connection at the physical level is below.

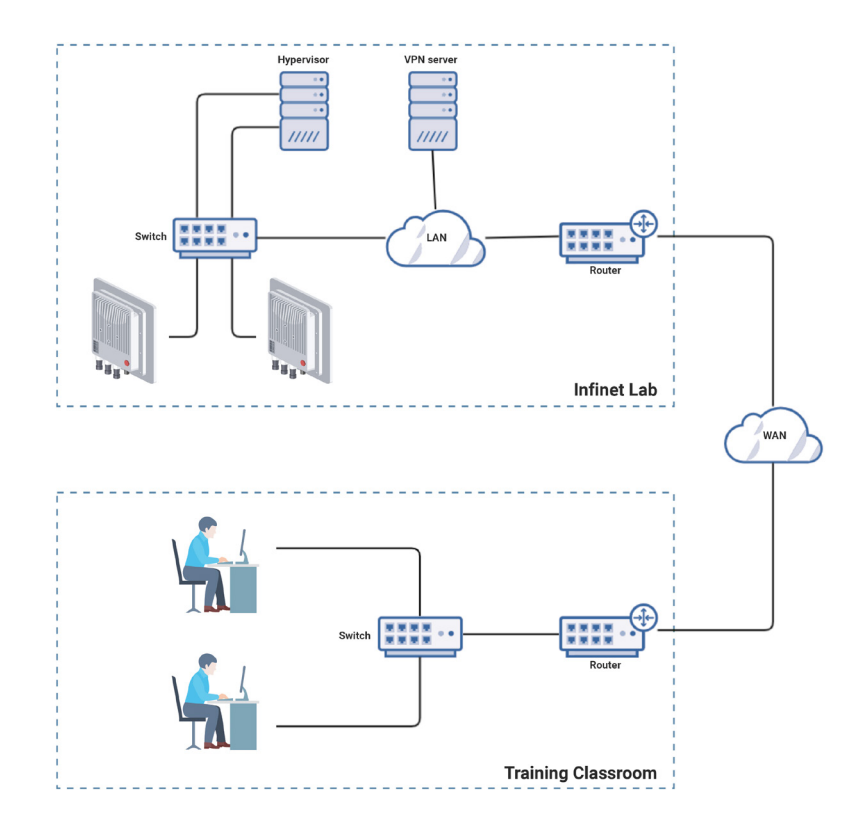

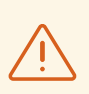

#### **NOTE**

The scheme connection shows a solution for two trainees, but it can be easily scaled for more participants.

At the site of the Training Classroom, the equipment listed in the table below must be used.

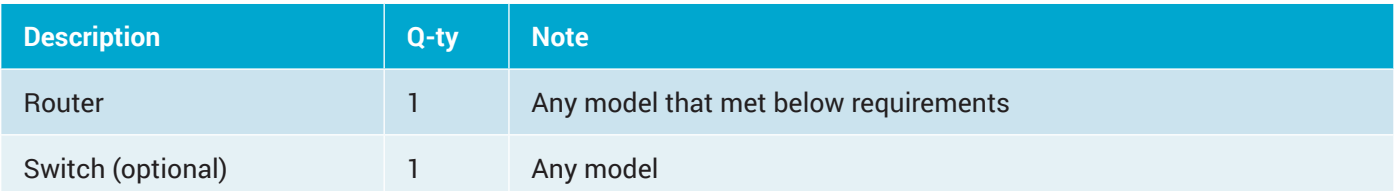

#### **Router Requirements**

- **•** Access to Internet.
- **•** Support PPTP and L2TP tunneling technologies as a Client.
- **•** Support NAT.
- **•** Able physically connect 6 trainees (if Switch is not used).

Model MikroTik RB2011UiAS-IN is recommended, or with WiFi support: MikroTik RB2011UiAS-2HnD-IN.

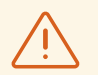

#### **NOTE**

Detailed IW Academy Virtual Lab Hardware principle of work, scheme connection at the logical level and requirements to its configuration are described at the document "IW Academy Virtual Lab Hardware Procedure". This document is available after getting Authorized Training Center Status.